## **SPECTRO1-Scope: Änderungen nach Software-Update von SPECTRO1-Scope V2.9 auf V2.10**

In diesem Manual wird zusammengefasst, welche Änderungen sich mit dem Software-Update von **SPECTRO1 V2.9** auf **V2.10** ergeben haben.

Ein Softwareupdate von V2.x auf V2.10 ist sehr einfach durchzuführen. Man braucht dazu lediglich den FirmwareLoader V1.1 sowie die Firmwarefiles für die V2.10. Der FirmwareLoader V1.1 sollte auf der CD sein, die mit dem Sensor gekommen ist oder zum Download auf der Homepage zu finden sein. Die Firmware-Files sind beim Sensor Lieferanten erhältlich.

Die Vorgehensweise ist im File **"Manual FirmwareLoader V1\_1"** exakt beschrieben.

Es gibt nur eine Änderung.

## Änderung 1:

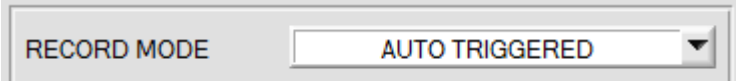

**RECORD MODE = AUTO TRIGGERED** ist dazu gekommen.

Ist unter **RECORD MODE** = **AUTO TRIGGERED** ausgewählt und unter **ANALOG OUT = RISING oder FALLING EDGE of IN1** oder unter **DIGITAL OUTMODE** eine Funktion bei der **IN1** gebraucht wird, dann wird nach Drücken von **START RECORD** der Sensor dazu veranlasst, nach jedem Abfall des Eingangs **IN1** selbstständig einen Datenframe zu senden. Dieser Datenframe wird vom Rekorder erfasst und aufgezeichnet.

Mit **STOP RECORD** wird das automatische Senden des Sensors wieder beendet.